# **example Doc** *Release 0.1*

**Tilman Oestereich, Andreas H. Kelch**

**Feb 24, 2021**

# **EXAMPLE**

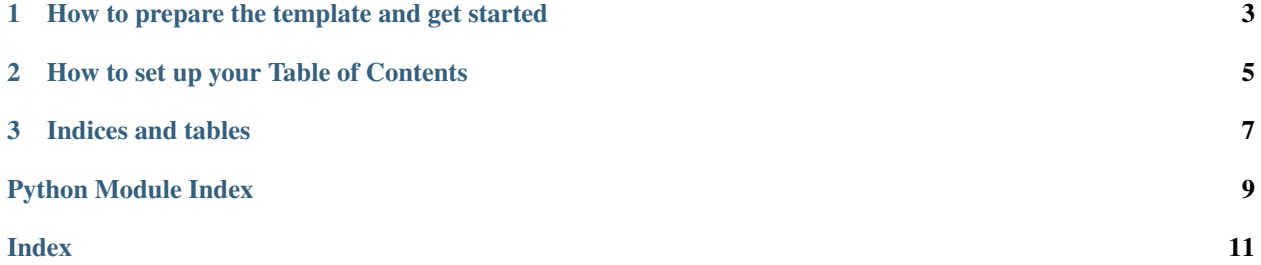

This project serves as an example project to demonstrate how to use the *sphinx* documentation generator for Python and provide a template to make starting out easier.

#### **CHAPTER**

**ONE**

## <span id="page-6-0"></span>**HOW TO PREPARE THE TEMPLATE AND GET STARTED**

If you do not know how to write .rst, you should have a look at a tutorial or a reference first: [Restructured Text](https://www.sphinx-doc.org/en/master/usage/restructuredtext/index.html) [Reference:](https://www.sphinx-doc.org/en/master/usage/restructuredtext/index.html)

### **HOW TO SET UP YOUR TABLE OF CONTENTS**

<span id="page-8-0"></span>Have a look at our starting code from the index.rst

```
.. toctree::
:maxdepth: 1
:glob:
:caption: Example
 *
```
This directive will tell sphinx to generate a table of contents automatically. Right after the toctree directive we are passing three options:

- :maxdepth: This restricts the generator to only dive into the tree by the number of levels you configure here.
- :glob: This is an important option to set, in order to make the generator recursively pick up all .rst files using wildcards
- :caption: This sets a headline for the entire table of contents. It should probably be your project name.
- After setting the options you must leave a blank line before configuring the paths to your .rst files. In our case we use an asterisk, but you can specify exact paths here as well.

### **2.1 Demo RST**

This is a demonstration of how a nested table of contents can be generated

#### **2.1.1 Demo Sub Page 1**

This is a page belonging to the Demo RST ToC

#### **2.1.2 Demo Sub Page 2**

This is a page belonging to the Demo RST ToC

### <span id="page-9-3"></span>**2.2 API Reference**

This page contains auto-generated API reference documentation $<sup>1</sup>$  $<sup>1</sup>$  $<sup>1</sup>$ .</sup>

#### <span id="page-9-2"></span>**2.2.1 demo**

**Package Contents**

#### **Functions**

[demo](#page-9-1)(firstparameter) This function validates the firstparameter.

<span id="page-9-1"></span>demo.**demo**(*firstparameter*)

This function validates the firstparameter. :param firstparameter: :return: Boolean

<span id="page-9-0"></span><sup>&</sup>lt;sup>1</sup> Created with [sphinx-autoapi](https://github.com/readthedocs/sphinx-autoapi)

#### **CHAPTER**

### **THREE**

# **INDICES AND TABLES**

- <span id="page-10-0"></span>• genindex
- modindex
- search

# **PYTHON MODULE INDEX**

### <span id="page-12-0"></span>d

demo, [6](#page-9-2)

### **INDEX**

# <span id="page-14-0"></span>D

demo module, [6](#page-9-3) demo() (*in module demo*), [6](#page-9-3)

### M

module demo, [6](#page-9-3)